## **Emulator - Emulator Issues #12268**

## **Problem using Direct3D11 with Radeon 540x**

09/20/2020 04:11 AM - Jochuan

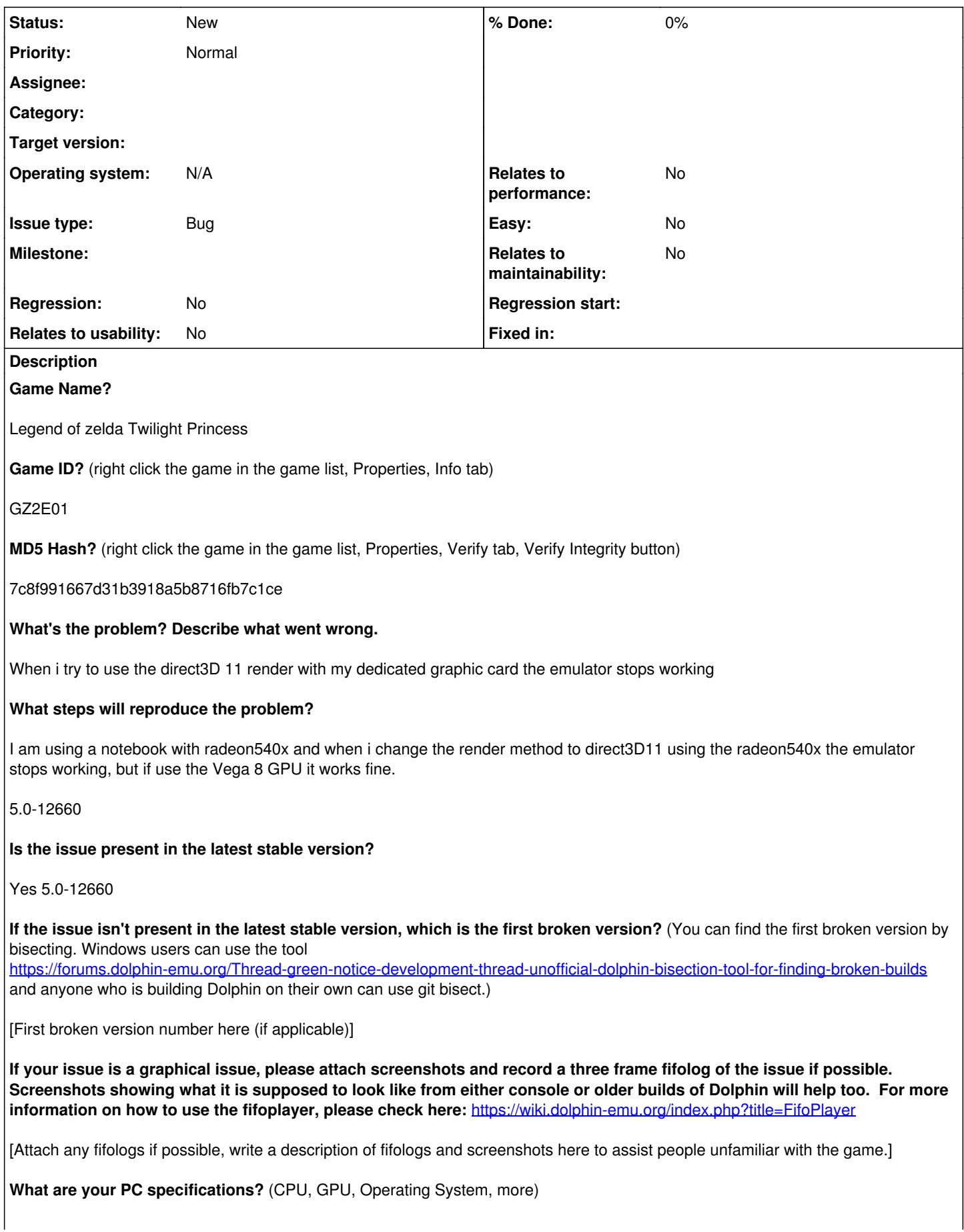

CPU: AMD Ryzen 5 3500u with radeon Vega mobile Gfx, 2.10ghz, 8gb of ram, Windows 10 64bits, GPU 1:Vega 8, GPU2:Radeon 540x

## **Is there anything else that can help developers narrow down the issue? (e.g. logs, screenshots, configuration files, savefiles, savestates)**

This is probably happening after i updated the video drivers since it was working with the Radeon540x before, but other games like GTA V are working so i think that it is some kind of conflict of the emulator and the video drivers.